Average temperature (1)

Situation:

**•** Circular plate

$$
R = \left\{x^2 + y^2 = 1\right\}
$$

**•** Temperature distribution in the plane:

$$
T(x,y)=100\left(x^2+2y^2\right)
$$

Problem:

Compute the average temperature on the edge of the plate

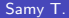

 $\vec{L}(t)$  $Curve$   $\{<\omega_{0}(t), \omega_{1}(t)>0\leq t\leq2\pi\}$ =C Temperature  $T(x,y) = 100(x^2+2y^2)$ Average remp.  $\bar{\lambda}''(t) = \langle -\nu \mu(t), \omega(t) \rangle$  $\overline{T} = \frac{1}{\text{length}(C)} \int_C T(x,y) \, dy \quad \overline{T(x,y)} \quad \text{for all } t \text{ is } t \text{ for } t > 0.$  $=$   $\frac{1}{2\pi}$   $\int_{0}^{2\pi}$  100 (cos<sup>e</sup>(t) + 2 sin<sup>2</sup>(t))  $\int \frac{1}{2}$  (t) dt  $=$   $\frac{50}{\pi}$   $\int_0^{2\pi} (1 + \sin^2(t)) dt$ =  $\frac{50}{\pi}$   $\int_{0}^{2\pi}$  1 +  $\left(\frac{1-\cos(2t)}{2}\right) dt$ <br>=  $\frac{50}{\pi}$   $\int_{0}^{2\pi} \left(\frac{3}{2} - \frac{1}{2} \cos(tt)\right) dt$  = 150 =  $\overline{T}$ 

# Average temperature (2)

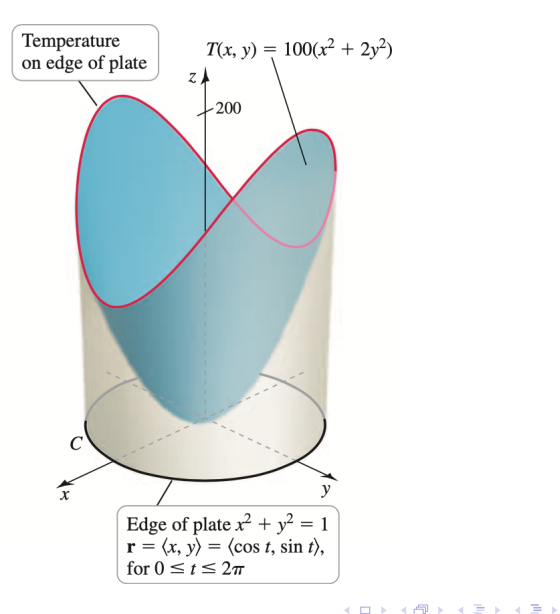

Samy T. Comment of the Contract Vector calculus Contract Multivariate calculus 26 / 196

÷,

 $299$ 

# Average temperature (3)

Parametric description of *C*:  $\mathbf{r}(t) = \langle \cos(t), \sin(t) \rangle$ 

 $\textsf{Arc length: } |\mathbf{r}'(t)| = 1$ 

Line integral:

$$
\int_C T(x, y) ds = 100 \int_0^{2\pi} \left( x(t)^2 + 2y(t)^2 \right) |r'(t)| dt
$$
  
= 100 
$$
\int_0^{2\pi} \left( \cos^2(t) + 2\sin^2(t) \right) dt
$$
  
= 100 
$$
\int_0^{2\pi} \left( 1 + \sin^2(t) \right) dt
$$

Thus

$$
\int_C T(x,y)\,\mathrm{d}s = 300\pi
$$

イロト イ押ト イヨト イヨトー

 $QQ$ 

÷.

Average temperature (4)

Recall:

$$
\int_C T(x,y)\,\mathrm{d}s = 300\pi
$$

Average temperature: Given by

$$
\overline{T} = \frac{\int_C T(x, y) \, \mathrm{d} s}{\mathsf{Length}(C)}
$$

We get

$$
\overline{\mathcal{T}} = \frac{300\pi}{2\pi} = 150
$$

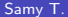

4 D.K.

医单子宫 э  $QQ$ 

# Computation of line integrals in  $\mathbb{R}^3$

#### **Theorem 3.**

We consider

- Curve *C* defined by  $\mathbf{r}(t) = \langle x(t), y(t), z(t) \rangle$
- Time interval [*a, b*]
- Arc length *s* of **r**
- Function  $f$  defined on  $\mathbb{R}^3$

Then we have

$$
\int_C f ds = \int_a^b f(x(t), y(t), z(t)) \, |r'(t)| dt
$$

Example of line integral in  $\mathbb{R}^3$  (1)

Situation:

 $\bullet$  Two points in  $\mathbb{R}^3$ 

$$
P(1,0,0),\qquad Q(0,1,1)
$$

• Function:

$$
f(x,y,z)=xy+2z
$$

Problem: Compute  $\int_C f(x, y) \, ds$  in the following cases:

- <sup>1</sup> *C* is the segment from *P* to *Q*
- <sup>2</sup> *C* is the segment from *Q* to *P*

 $200$ 

 $Curve$  Segment from  $P(1,0,0)$  to  $Q(0,1,1)$ We have  $\overrightarrow{PQ} = \langle -1, 1, 1 \rangle$ <br>Segment:  $\langle 1, 0, 0 \rangle + 1 \langle -1, 1, 1 \rangle$ ,  $t \in I_{0,1}$  $=$   $\langle 1-t, t, t \rangle = \bar{x}'(t)$ ,  $t \in [0,1]$ Thus  $\bar{\chi}'(t) = \langle -1, 1, 1 \rangle$  $|\bar{z}'(t)| = \sqrt{3}$  $\frac{Line\ integral}{1 = \int_{C} f(xy) ds = \int_{0}^{1} [(1-t)t + 2t]_{S} dt}$  $= \sqrt{3}$   $\int_{0}^{1} (3t-t^{2}) dt = \sqrt{3} (\frac{3}{2} - \frac{1}{3})$ 

 $T = 7/3$ 

 $Cuve$  : Jegment from  $Q(0,1,1)$  to  $P(1,0,0)$ We get  $\bar{x}'(t) = \langle t, 1-t, 1-t \rangle$  $|\bar{x}'(t)| = \sqrt{3}$ We find (check)  $I' = \int_{0}^{1} f(x(t), y(t), z(t)) |z'(t)| dt$  $I' = \frac{713}{6}$ Conclusion The value of  $J_{c}f(x,y,z)$  ds,  $f(x,y,z)\in\mathbb{R}$ does not depend on the ponometrization<br>of C. This is always true if I real-valued

Example of line integral in  $\mathbb{R}^3$  (2)

Parametric equation for segment from  $P$  to  $Q$ :

$$
\mathbf{r}(t) = \langle 1-t, t, t \rangle, \qquad t \in [0,1]
$$

Arc length:

 $|r'(t)| = \sqrt{3}$ 

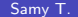

4 D F

 $QQ$ 

∍

Example of line integral in  $\mathbb{R}^3$  (3)

Line integral:

$$
\int_C f(x, y) \, ds = \int_C (xy + 2z) \, ds
$$
  
= 
$$
\int_0^1 ((1 - t)t + 2t) \sqrt{3} \, dt
$$
  
= 
$$
\sqrt{3} \int_0^1 (3t - t^2) \, dt
$$
  
= 
$$
\sqrt{3} \left(\frac{3}{2} - \frac{1}{3}\right)
$$

Thus we get

$$
\int_C f(x, y) \, \mathrm{d} s = \frac{7\sqrt{3}}{6}
$$

**K ロ ▶ K 何 ▶** 

 $QQ$ 

э

Example of line integral in  $\mathbb{R}^3$  (4)

Parametric equation for segment from *Q* to *P*:

$$
\mathbf{r}(t) = \langle t, 1-t, 1-t \rangle
$$

 $\textsf{Arc length: } |\mathbf{r}'(t)| = \sqrt{3}$ 

Line integral: One can check that we also have

$$
\int_C f(x, y) \, \mathrm{d} s = \frac{7\sqrt{3}}{6}
$$

General conclusion:

The value of  $\int_C f(x, y) \, ds$ does not depend on the parametrization of *C*

 $QQ$ 

### Line integral of a vector field

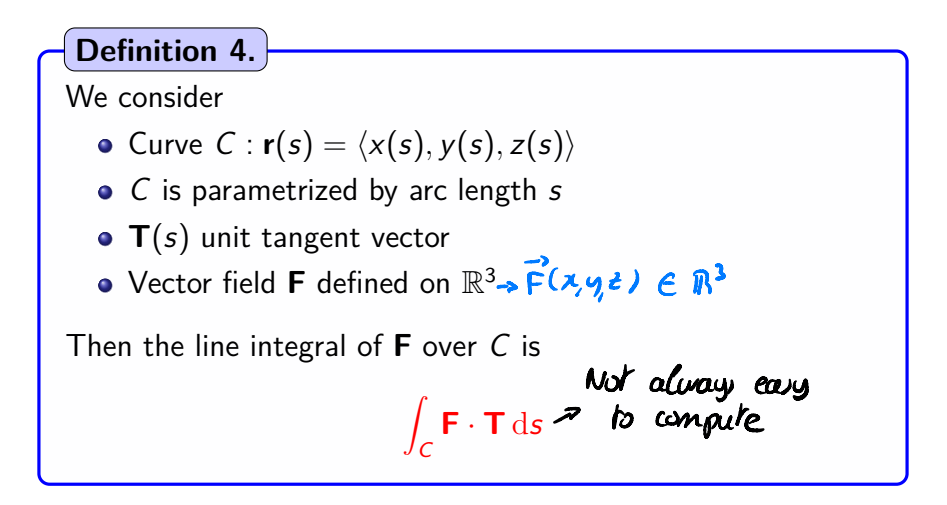

Motivation: Line integrals crucial to compute work of a force **F**

Samy T. Charles Contract Contract Vector calculus Multivariate calculus 34 / 196

# Computing line integrals

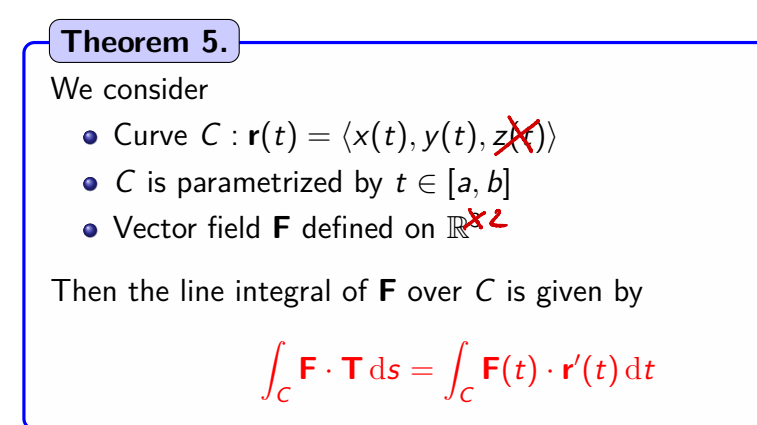

Example of line integral for a vector field (1)

Situation:

• Two points in  $\mathbb{R}^2$ :

$$
P(0,1),\qquad Q(1,0)
$$

• Vector field:

$$
\mathbf{F}(x,y)=\langle y-x,\,x\rangle
$$

Problem: Compute  $\int_C \mathbf{F} \cdot \mathbf{T} \, ds$  in the following cases:

- <sup>1</sup> *C*<sup>1</sup> quarter-circle from *P* to *Q*
- $\bullet$   $\hspace{0.1em}$   $\hspace{0.1em}$
- $\odot$  *C*<sub>2</sub> path defined by segments  $P(0, 1)$ – $O(0, 0)$ – $Q(1, 0)$

 $200$ 

 $\vec{F}(x,y) = \langle y-x, x \rangle$  $\tilde{L}'(t)$  $\left($ o $,$  $\right)$ Curve  $C = \langle \sin(t), \omega(t) \rangle,$  ost  $\in \mathbb{F}$  $\bar{\lambda}''(t) = 0$  cos(t), - sin(t) >  $(i, 0)$ Line integral  $I = \int_C \vec{F} \cdot \vec{T} dJ$ =  $\int_{0}^{\pi/2}$ <cos(t)-run(t), sun(t)> < cos(t), -sun(t)>dt  $=$   $\int_0^{T/L}$   $\int$ Coz(t) -  $xh(t)$  cos(t) -  $\sin^2(t)$  dt  $=$   $\int_0^{\pi/2}$   $\int_0^{\pi/2}$   $\int_0^{\pi/2} (t) - \sin^2(t) - \sin(t) \cos(t) dt$  $=$   $\sqrt{\frac{\pi}{2}}$  [co (2t) -  $\frac{1}{2}$  xn(2t)] dt  $I =$ 

# Example of line integral for a vector field (2)

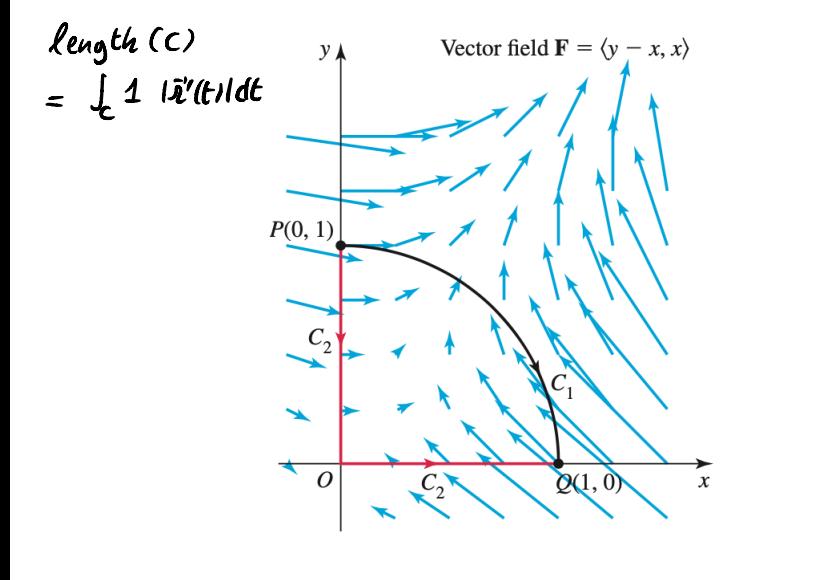

 $\leftarrow$   $\Box$ 

 $QQ$ 

Example of line integral for a vector field (3)

Parametric equation for *C*1:

$$
\mathbf{r}(t) = \langle \sin(t), \cos(t) \rangle
$$

Parametric equation for  $\mathbf{F}$ : Along  $C_1$  we have

$$
\mathbf{F} = \langle y - x, x \rangle = \langle \cos(t) - \sin(t), \sin(t) \rangle
$$

Dot product: We have

 $$ 

Example of line integral for a vector field (4)

Line integral:

$$
\int_{C_1} \mathbf{F} \cdot \mathbf{T} \, \mathrm{d}s = \int_{C_1} \mathbf{F}(t) \cdot \mathbf{r}'(t) \, \mathrm{d}t
$$
\n
$$
= \int_0^{\pi/2} \left( \cos(2t) - \frac{1}{2} \sin(2t) \right) \, \mathrm{d}t
$$
\n
$$
= \frac{1}{2} \sin(2t) + \frac{1}{4} \cos(2t) \Big|_0^{\pi/2}
$$

Thus we get

$$
\int_{\mathcal{C}_1} \bm{F} \cdot \bm{T} \, \mathrm{d} s = -\frac{1}{2}
$$

 $QQ$ 

э

 $\mathbf{A} \equiv \mathbf{A} + \mathbf{A} \mathbf{B} + \mathbf{A} \mathbf{B} + \mathbf{A} \mathbf{B} + \mathbf{A} \mathbf{B}$ 

we move along  $-C_1$ :<br> $\bar{\lambda}'(t)$  $-C_1$ :  $\{(colt), sin(t), o(t) \leq \frac{\pi}{2}\}$ one finds  $\frac{1}{\sqrt{2}}$   $\int_{C_1} \vec{F} \cdot \vec{T} dx = +\frac{1}{2}$ 

Check at home

 $J_{c}$ ,  $\overrightarrow{F}$ .  $\overrightarrow{T}$  ds +  $J_{c_{3}}$   $\overrightarrow{F}$ .  $\overrightarrow{T}$  ds =  $\frac{1}{2}$ 

This is not always true, but<br>true fin a longe class of vector field

# Example of line integral for a vector field (5)

Line integral along  $-C_1$ : We find

$$
\int_{-C_1} \mathbf{F} \cdot \mathbf{T} \, \mathrm{d} s = \frac{1}{2} = -\int_{C_1} \mathbf{F} \cdot \mathbf{T} \, \mathrm{d} s
$$

Changing the orientation of *C*<sup>1</sup> changes the sign of the line integral

Line integral along *C*<sub>2</sub>: We find

$$
\int_{C_2} \mathbf{F} \cdot \mathbf{T} \, \mathrm{d} s = -\frac{1}{2} = \int_{C_1} \mathbf{F} \cdot \mathbf{T} \, \mathrm{d} s
$$

Question: is this true for a large class of **F**?